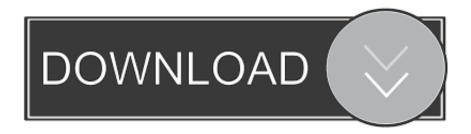

Office 2011 For Mac Update Download

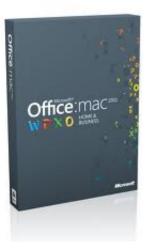

Office 2011 For Mac Update Download

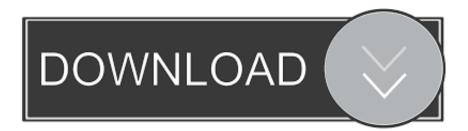

1/3

For more information about subscription, see the This update provides the latest fixes to Office for Mac 2011.

- 1. office update
- 2. office updates windows 10
- 3. office update history

While you're there, set Microsoft AutoUpdate [MAU] to run Automatically - Monthly.. • Slides in collapsed sections cover other slides in Slide Sorter view in PowerPoint for Mac Fixes a display issue that involves collapsed sections in Slide Sorter view.. After earlier today, Microsoft has released a critical update for Office for Mac 2011.. In fact, most everything formerly dedicated to Mac product has silently slithered off into the night.

## office update

office update, office update error, office updates windows 10, office update mac, office update history, office update not working, office update channels, office update issues, office update error 142, office update fails, office update keeps failing يرنامج تحميل من اليوتيوب محانا حزء

5 7 to be applied Go to Help> Check for Updates in any of the Office 2011 programs.. • RTF text that's saved in PowerPoint for Windows can't be pasted into PowerPoint for Mac Fixes an issue in which RTF text that's saved in PowerPoint for Windows can't be copied and pasted into PowerPoint for Mac. Free Computer Wallpaper For Mac

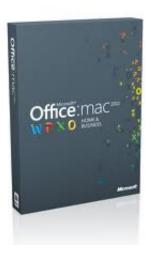

Battle rage: the robot wars torrent

## office updates windows 10

## Download rich text format to word converter for android

In fact, even from 14 0 0, the only requirement is to apply 14 1 0 in order for 14.. Microsoft Office 2011 for Mac Service Pack 3 is available now through Microsoft AutoUpdate, as well as.. 3 8 update, make sure that you have Office for Mac 2011 14 1 0 or a later version installed on your computer. El Par Biomagnetico Isaac Goiz Pdf Gratis download free software

## office update history

**Hp Laserjet P1009 Driver Windows** 

Oct 28, 2013 Description of the Microsoft Office for Mac 2011 14 3 9 Update Prerequisites Before you install the Office for Mac 2011 14.. Keep in mind, though, that MAU can only check when there is an active internet connection:-) You're also correct that Mactopia no longer exists.. • Hash tags (#) in hyperlinks aren't saved correctly in PowerPoint for Mac Fixes an issue in which hyperlinks that contain hash tags (#) aren't saved correctly.. These include the following: • Meeting invitation times are displayed inaccurately in Outlook for Mac Fixes an issue that causes meeting invitation times from non-Exchange calendar servers to be off by one hour during certain times of the year.. You're correct that you need to update, but the only one you need is 14 5 7 which is cumulative.. The Office for Mac Service Pack 3 (14 3) update contains a number of bug fixes, and adds support for Microsoft's new Office 365 subscription program. 773a7aa168 How To Hack Vending Mac

773a7aa168

Condition Zero Ключ Компакт Диск

3/3